## QGIS snabbguide

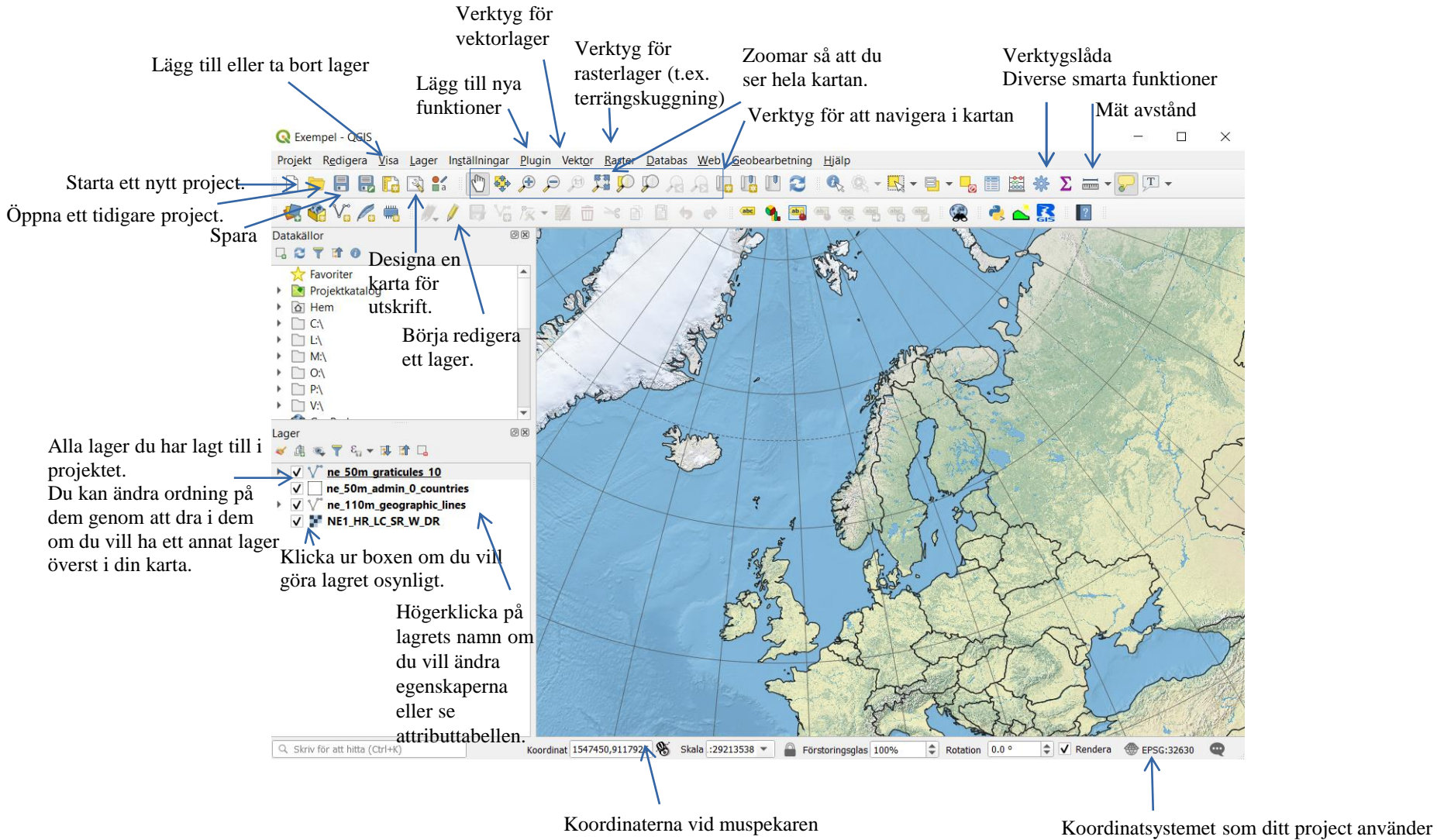